## **IN THE SUPREME COURT OF INDIA CIVIL APPELLATE JURISDICTION**

#### **CIVIL APPEAL No. 1587 OF 2019**

### **M/S SASWAD MALI SUGAR FACTORY LTD. .....APPELLANT**

**Versus** 

### **NILKANTH RAJARAM RASKAR & ORS. .....RESPONDENTS**

# **O R D E R**

The National Green Tribunal has imposed damages on the appellant on the ground that it had operated the distillery from 1 September 2016 to 15 February 2018 in the absence of consent from the Maharashtra Pollution Control Board. The imposition of damages by way of environmental compensation is justified.

We find no reason to interfere with the impugned order passed by the National Green Tribunal.

The appeal is accordingly dismissed. No costs.

**…….……..................................................J [Dr DHANANJAYA Y CHANDRACHUD]**

**..............……...............................................J [HEMANT GUPTA]**

**New Delhi; February 15, 2019.**

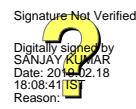

 **S U P R E M E C O U R T O F I N D I A RECORD OF PROCEEDINGS**

**Civil Appeal No(s).1587/2019**

M/S SASWAD MALI SUGAR FACTORY LTD. Appellant(s)

#### **VERSUS**

**NILKANTH RAJARAM RASKAR & ORS. Respondent(s)**

**(WITH I.R. and IA No.25570/2019-EX-PARTE STAY)**

**Date : 15-02-2019 This appeal was called on for hearing today.**

**CORAM :** 

 **HON'BLE DR. JUSTICE D.Y. CHANDRACHUD HON'BLE MR. JUSTICE HEMANT GUPTA**

- **For Appellant(s) Mr. Arunabh Chowdhury, Adv. Mr. Salim Inamdar, Adv. Mrs. Pragya Baghel, AOR Mr. Koshy John, Adv. Mr. Abhishek Thakral, Adv. Mr. Ravisehgal, Adv.**
- **For Respondent(s) Mr. Nitin Lonkar, Adv. Ms. Sonali Suryawanshi, Adv. Mr. Abhay Anand Jena, AOR**

**UPON hearing the counsel the Court made the following O R D E R**

**The appeal is dismissed in terms of the signed order.**

**Pending application, if any, stands disposed of.**

 **(SANJAY KUMAR-I) (SAROJ KUMARI GAUR) COURT MASTER (Signed order is placed on the file)**